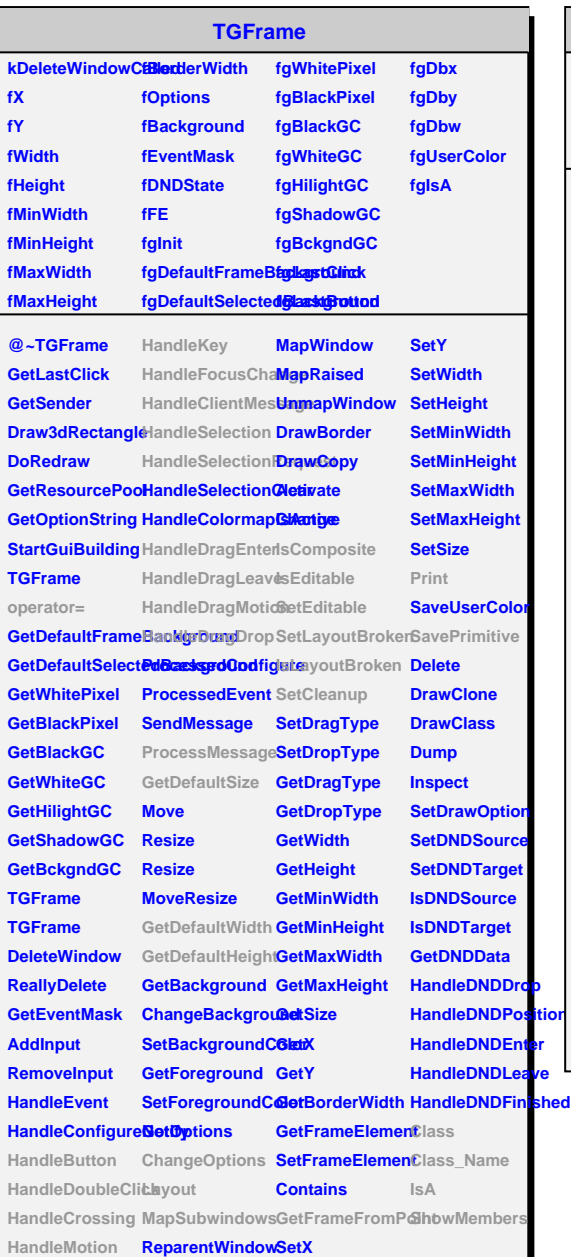

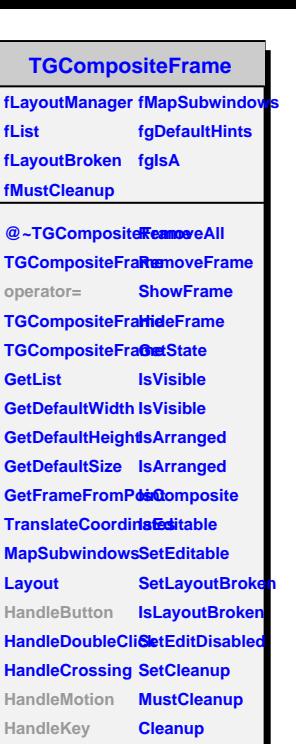

**HandleFocusChange SetMapSubwindows HandleSelection IsMapSubwindows HandleDragEnter Print HandleDragLeavChangeSubframesBa SaveFran HandleDragMotionavePrimitive HandleDragDrop SavePrimitiveSubframes ChangeOptions Class ProcessMessage Class\_Name GetLayoutManager IsA SetLayoutManagenowMembers** 

**FindFrameElement AddFrame**

**kDontCallClose fWMY fDNDTypeList fBindList fWindowName fWMMinWidth fIconName fIconPixmap fClassName fResourceName fWMWidthInc fMWMValue fMWMFuncs fMWMInput fWMX fWMWidth fWMHeight fWMMinHeight fWMMaxWidth fWMMaxHeight fWMHeightInc fWMInitState fgIsA @~TGMainFrame SetWMPosition**

**TGMainFrame**

**GetMWMvalueString SetWMSize GetMWMfuncStri8gtWMSizeHints GetMWMinpString SetWMState TGMainFrame operator= TGMainFrame HandleKey HandleClientMeseagleonName HandleSelection GetIconPixmap HandleSelectionRequestsHints HandleButton HandleMotion SaveFrameAsCodeOrImage GetWMSize SendCloseMessage GetWMSizeHints CloseWindow GetWMState DontCallClose SavePrimitive SetWindowName SaveSource SetIconName Class SetIconPixmap Class\_Name SetIconPixmap IsA SetClassHints SetMWMHints BindKey RemoveBind GetBindList GetWindowNam GetMWMHints GetWMPosition ShowMembers**

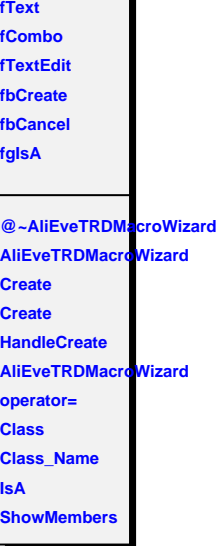

**AliEveTRDMacroWizard**

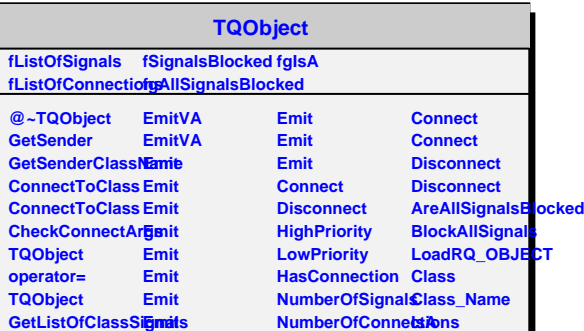

**Connected Disconnected Destroyed**

**ShowMembers**

**GetListOfSignals Emit GetListOfConnectEinonits AreSignalsBlocked Emit**